# **DIGITAL CLASSICS ONLINE Style Sheet**

# **Link:<http://journals.ub.uni-heidelberg.de/index.php/dco/>**

#### **Editors:**

Roxana Kath, Leipzig Sylvia Kurowsky, Leipzig<sup>1</sup> Michaela Rücker, Leipzig Reinhold Scholl, Leipzig Charlotte Schubert, Leipzig

#### **Editorial Board:**

Gregory Crane, Leipzig / Boston Peter Funke, Münster Dorothee Gall, Bonn Foteini Kolovou, Leipzig Ulrike Muss, Wien Werner Rieß, Hamburg Kai Ruffing, Kassel Gary S. Schaal, Hamburg Christoph Schäfer, Trier Joachim Scharloth, Dresden Thomas A. Schmitz, Bonn Kurt Sier, Leipzig Wolfgang Spickermann, Graz Sabine Vogt, Bamberg Gregor Weber, Augsburg

<sup>1</sup> Mit Verantwortung für Schriftleitung.

# <span id="page-1-0"></span>**Inhalt**

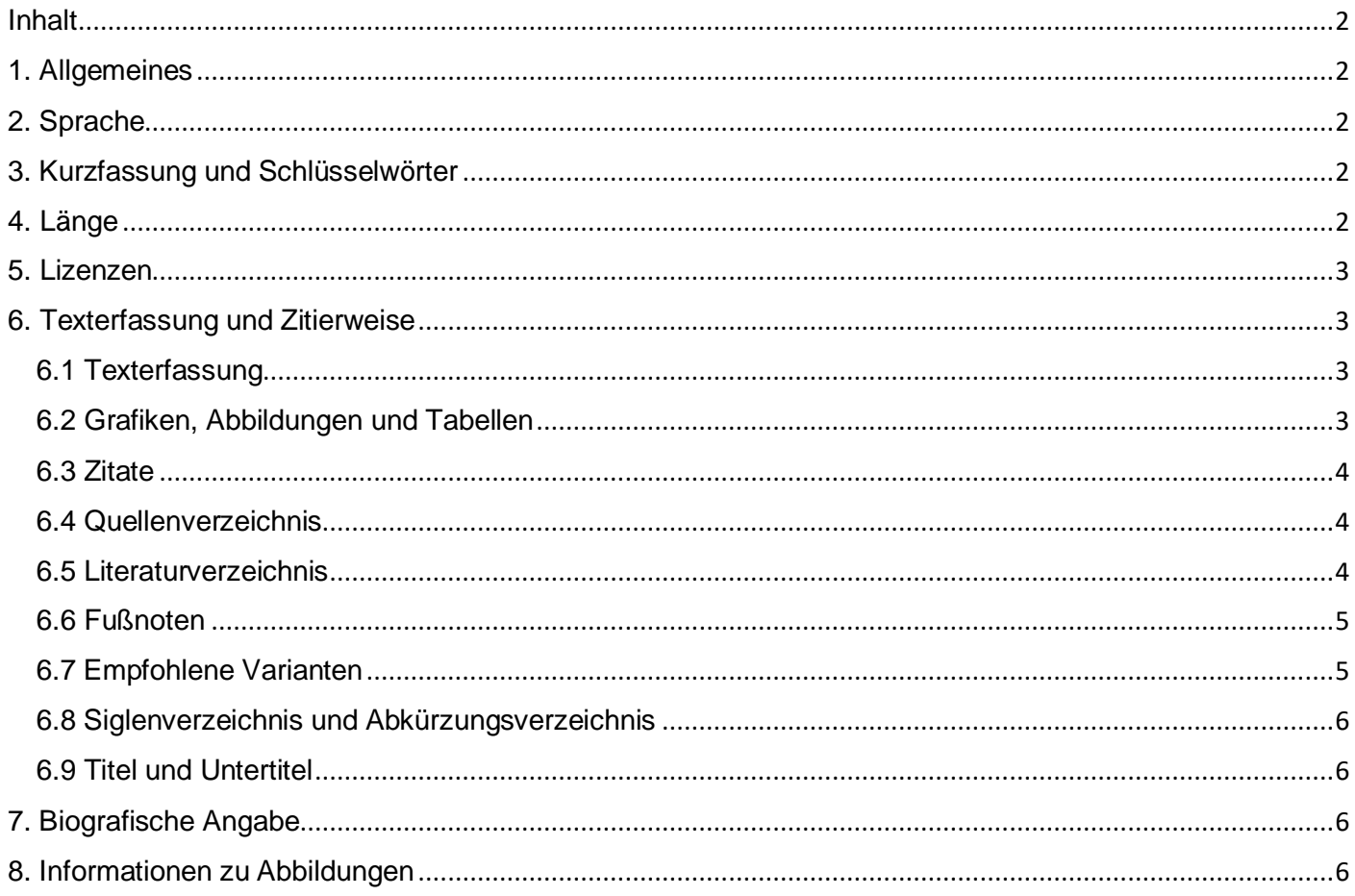

# <span id="page-1-1"></span>**1. Allgemeines**

- 1. Nutzen Sie bitte unser Template für LibreOffice. Dort finden Sie auch Hinweise zur Ausgestaltung Ihrer Texteinreichung. Öffnen Sie die Formatvorlagen mit F11 und stellen Sie die Auswahl auf "verwendete Vorlagen". Hieraus können alle Formatierungen für den einzureichenden Text übernommen werden.
- 2. Bitte achten Sie unbedingt auf Einheitlichkeit (näheres hierzu finden Sie unter **6.7 empfohlene Varianten**). Wenn Sie einen Beitrag in deutscher Sprache verfassen: Entscheiden Sie sich, ob Sie den Beitrag entweder in alter oder neuer deutscher Rechtschreibung einreichen wollen.

## <span id="page-1-2"></span>**2. Sprache**

Artikel können in deutscher, englischer, französischer und italienischer Sprache eingereicht werden.

## <span id="page-1-3"></span>**3. Kurzfassung und Schlüsselwörter**

Allen Artikeln geht eine englische Kurzfassung ("abstract") von ungefähr 150, maximal 300 Wörtern voraus. Ebenso wichtig sind drei bis fünf Keywords, die Sie bitte bei den Metadaten in das System von DCO (OJS) eintragen. Bei Artikeln, die in deutscher Sprache verfasst wurden, sollten deutsche Schlüsselwörter angegeben werden. Bitte senden Sie nach Möglichkeit immer auch eine deutsche Fassung des Abstract-Textes mit.

## <span id="page-1-4"></span>**4. Länge**

Die Länge der Artikel ist prinzipiell nicht begrenzt. Wir empfehlen eine Länge von nicht mehr als 80.000 Zeichen. Die Länge der Titel ist hingegen kurz und prägnant zu halten, Anführungszeichen sind zu vermeiden. Das Editorial wird ebenfalls mit einem zusätzlichen Titel versehen.

## <span id="page-2-0"></span>**5. Lizenzen**

Der\*die Autor\*in lizenziert seinen\*ihren Beitrag unter einer der Creative-Commons-Lizenzen [\(https://creativecommons.org/licenses/?lang=de\)](https://creativecommons.org/licenses/?lang=de) und füllt die Open-Access-Einverständnis-Erklärung aus [\(https://journals.ub.uni-heidelberg.de/index.php/dco/autoren\)](https://journals.ub.uni-heidelberg.de/index.php/dco/autoren).

# <span id="page-2-1"></span>**6. Texterfassung und Zitierweise**

## <span id="page-2-2"></span>**6.1 Texterfassung**

• ACHTUNG: Nutzen Sie unbedingt unser Template für LibreOffice [\(https://journals.ub.uni](https://journals.ub.uni-heidelberg.de/index.php/dco/autoren)[heidelberg.de/index.php/dco/autoren\)](https://journals.ub.uni-heidelberg.de/index.php/dco/autoren). Einreichungen in anderer Form werden von uns nicht akzeptiert.

• Bitte achten Sie unbedingt auf Einheitlichkeit.

• Entscheiden Sie sich vorher, ob Sie den Artikel in alter oder neuer Rechtschreibung einreichen wollen und achten Sie auf Einheitlichkeit. Ist Ihr Beitrag in englischer Sprache verfasst, achten Sie bitte auch hier auf Einheitlichkeit (d.h., entweder British oder American English). Ansonsten behält sich das Lektorat eine Vereinheitlichung vor.

• Bemühen Sie sich bitte um eine geschlechtergerechte Sprache. Achten Sie dabei darauf, dass Ihre Texte einheitlich gegendert sind. Dies kann entweder durch die Nennung beider Geschlechter (Leserinnen und Leser), Partizipialkonstruktionen (Lesende) sowie Formen mit Gendersternchen (Leser\*innen) erfolgen. Sollte das Gendersternchen genutzt werden, so ist darauf zu achten, dass das Wort vor dem Sternchen einzeln stehend grammatisch korrekt ist (Leser\*innen und nicht bspw. Papyrolog\*innen) sowie bei Nennung der entsprechenden Artikel im Singular diese ebenfalls gegendert werden (der\*die Leser\*in). Sollte nur das generische Maskulinum verwendet werden, ist in einer Fußnote darauf hinzuweisen, dass dennoch alle Geschlechter mitzulesen sind.

• Bitte verwenden Sie für Hervorhebungen im Text nach Möglichkeit ausschließlich *Kursivierungen*, z.B. für Werktitel oder Eigennamen. Besonders zu betonende Begriffe, welche nicht unter die zuvor genannten Kategorien fallen, werden mit einfachen Anführungszeichen (,...<sup>.</sup>) hervorgehoben. Doppelte Anführungszeichen (,....<sup>.</sup>) sind ausschließlich Zitaten vorbehalten.

• Bitte nutzen Sie kennzeichnen Sie Kapitelüberschriften wie folgt: 1., 1.1, 1.1.1 oder I., I.1, I.1.1. Wenn Sie keine Nummerierung wünschen, verwenden Sie die unterschiedlichen vom Template vorgegebenen Größen für Kapitel und Unterkapitel.

## <span id="page-2-3"></span>**6.2 Grafiken, Abbildungen und Tabellen**

- 1. Tabellen und Abbildungen sollten jeweils für sich durchlaufend gezählt werden.
- 2. Tabellen, Grafiken und Abbildungen können durch Sie selbst platziert werden. Im Laufe des Überarbeitungsprozesses kann es zu Verschiebungen kommen. Überprüfen Sie daher stets, ob es in Ihrem Text ggf. zu Umformulierungen bei entsprechenden Verweisen kommt. Wenn Sie mehr als drei Abbildungen im Text haben, setzen Sie bitte nur die Bildunterschrift – die Einbindung von sehr vielen Abbildungen kann bei LibreOffice problematisch werden und daher wird deren endgültige Einbindung im Text erst zum Schluss durch uns vorgenommen.
- 3. Bitte denken Sie an die Bildunterschriften. Sie sollten zur Vermeidung von Verwechslungen sowohl bei der Abbildung als auch in dem ggf. angehängten Abbildungsverzeichnis ausgeschrieben werden. Achten Sie darauf, dass die Bildunterschriften nicht unnötig lang sind.
- 4. Bitte achten Sie darauf, dass Abbildungen, Grafiken und Tabellen in jedem Fall auch separat als Dateien gesendet werden. Bitte speichern Sie jede Tabelle und Abbildung als eigene Datei. Die Dateinamen sollten so gewählt sein, dass sie leicht zugeordnet werden können (z.B. Abb1.tiff).

Das Mitsenden ist zum einen deswegen wichtig, damit die Redaktion diese prüfen kann (Größe etc.), zum anderen, falls die Redaktion selbst etwas im Dokument bearbeiten muss, z.B. den Schrift-Satz und Positionierung nötigenfalls selbst korrigieren kann. Grundsätzlich positionieren und setzen Sie jedoch Ihre Abbildungen und Tabellen selbst, siehe oben Punkt **6.2.2**.

- 5. Die Bild- und Quellennachweise geben Sie entweder in den Bildunterschriften oder in einem gesonderten Verzeichnis an, wobei die Bildnachweise dem Literaturverzeichnis folgen, während die Quellennachweise dem Literaturverzeichnis vorausgehen.
- 6. Die Auflösung der Grafiken sollte möglichst hoch (mind. aber 300dpi, siehe Punkt **8. Informationen zu Abbildungen**) sein.
- 7. Alles Weitere zu Abbildungen und Tabellen entnehmen Sie bitte dem Punkt **8. Informationen zu Abbildungen**.

#### <span id="page-3-0"></span>**6.3 Zitate**

- 1. Griechische und lateinische Zitate werden nicht in Anführungszeichen gesetzt, wohl aber modernsprachliche. Lateinisches sollte kursiv geschrieben werden.
- 2. Für Zitate, die sich über mehr als drei Zeilen erstrecken, verwenden Sie bitte Blockzitate. Diese werden, sofern es sich nicht um griechische oder lateinische Zitate handelt, in Anführungszeichen gesetzt.
- 3. Die Anführungszeichen sind in der Sprache des Beitrages anzupassen (nicht der Sprache der verwendeten Zitate!).
- 4. Der Beleg für Zitate aus der Sekundärliteratur steht in der Fußnote. Zitierte Werke der Primärliteratur (Quellen) können entweder in einer Fußnote oder im Text genannt werden. Nutzen Sie in den Fußnoten bitte die entsprechenden Kürzel – sowohl für die Sekundärliteratur als auch die Primärliteratur (Link zu den Abkürzungen der Primärliteratur finden Sie beim Punkt **6.6 Fußnoten**, Hinweise zur Darstellungsweise antiker Kürzel finden unter **6.6 Fußnoten** und **6.7 Empfohlene Varianten**).
- 5. Hochzahlen als Verweis auf die Fußnoten, sofern diese einen ganzen Satz oder Satzteil betreffen, bitte hinter die Satzzeichen positionieren. Nur in dem Fall, dass eine Fußnote sich allein auf ein Wort bezieht, steht die Fußnotenziffer direkt hinter diesem Wort.

#### <span id="page-3-1"></span>**6.4 Quellenverzeichnis**

Vor dem Literaturverzeichnis soll ein Quellenverzeichnis stehen, welches in "Online-Quellen", "Digitale Korpora" und "Textausgaben" (auch Übersetzungen!) unterteilt ist. Das Quellenverzeichnis orientiert sich ansonsten an den Vorgaben des Literaturverzeichnisses.

#### <span id="page-3-2"></span>**6.5 Literaturverzeichnis**

- 1. Auf die zitierte Literatur wird in den Fußnoten in abgekürzter Form verwiesen (siehe Punkt **6.6 Fußnoten**). Ein alphabetisch sortiertes Verzeichnis der gesamten zitierten Literatur am Ende Ihres Beitrags schlüsselt diese Angaben auf. Die Unterteilung zwischen den Titelbestandteilen (Haupt- und Untertitel) der Publikationen erfolgt, falls nicht bereits anderweitig getrennt (Doppelpunkt, Bindestrich, Fragezeichen, etc.), mit einem Punkt.
- 2. Das Literaturverzeichnis hat folgende Form:

NN (1990): M. Musterfrau / C. CoMusterfrau, Das bibliographische Beispiel. Ein Musterbuch, Musterdorf 1990.

NN (1991): M. Musterfrau, Wie zitiere ich richtig?, in: B. Beispiel (Hrsg.), Das Musterbuch, Musterdorf 1991, 12–35.

NN (1992a): M. Musterfräulein, Überlegungen zum Zitat, in: Anton Mustermann (Hrsg.), Tagungsband (Colloquium Musterdorf, 6. und 7. Mai 1989), Musterstadt 1992, 66–77.

NN (1992b): M. Musterfräulein, Das anschauliche Beispiel, in: Die Ausstellung (Katalog zur Ausstellung des Muster-Museums in Musterdorf, 1. Januar – 7. Juli 1992), Musterstadt 1992, 13–43. Ausstellung 1992: Die Ausstellung (Katalog zur Ausstellung des Muster-Museums in Musterdorf, 1. Januar – 7. Juli 1992), Musterstadt 1992.

NN / NN (1993): NN / NN (Hrsg.), Das Literaturverzeichnis, Musterdorf 1993.

NN et al. (1994): NN / NN / NN, Das Zitierverfahren, Beispielzeitschrift 110 (1994), 35–48.

NN et al. (1994): NN / NN / NN, Das Zitierverfahren, Beispielzeitschrift 110/1 (1994), 35–48.

Beispielfälle (1995): Die Tagung der Beispielfälle, Kongressbericht Musterstadt. (So nur, falls kein Herausgeber angegeben ist; andernfalls werden die Herausgeber zitiert.)

NN, Das Beispiel im Web: [http://www.Muster-Web-Site.com/entry/1234](http://www.muster-web-site.com/entry/1234) (abgerufen am XX.0X.20XX).

#### <span id="page-4-0"></span>**6.6 Fußnoten**

- 1. Fußnoten befinden sich am Ende jeder Seite.
- 2. Nutzen Sie bitte die Autor-Jahr-Zitierweise, d.h.:

NN (1990). NN (1991), 23–25. NN (1992a), 66–77. NN (1992b), 13–43. NN / NN (1993). NN et al. (1994), 35–48.

Für die Angabe des Autors reicht der Nachname; nur bei Verwechslungsgefahr ist der (abgekürzte) Vorname hinzuzufügen. Seite oder S. bzw. p. werden nicht geschrieben.

Nutzen Sie nicht ebd. oder ibid., sondern wiederholen Sie die Referenz. Das unterstützt eine spätere Durchsuchbarkeit.

3. Antike Autoren werden gemäß des TLL (Thesaurus linguae Latinae) für die lateinischen Autoren abgekürzt. Sie finden den entsprechenden Index hierfür hier:

<https://www.thesaurus.badw.de/tll-digital/index.html>

Für die griechischen Autoren nutzen Sie bitte die Abkürzungen gemäß dem DNP (Der Neue Pauly) – [http://www.pegasus-onlinezeitschrift.de/subsidia\\_autoren.html](http://www.pegasus-onlinezeitschrift.de/subsidia_autoren.html) (Bei entsprechendem Zugang können Sie auch das erweiterte Abkürzungsverzeichnis des DNP online einsehen: [https://referenceworks.brillonline.com/entries/der-neue-pauly/erweitertes-abkurzungsverzeichnis-COM\\_004\)](https://referenceworks.brillonline.com/entries/der-neue-pauly/erweitertes-abkurzungsverzeichnis-COM_004) Werden Sie bei den o.g. Links nicht fündig, nutzen Sie bitte: <https://www.perseus.tufts.edu/hopper/abbrevhelp>

## <span id="page-4-1"></span>**6.7 Empfohlene Varianten**

Ihre Texte sind untereinander hinsichtlich gewisser Abkürzungen und anderer Formalitäten natürlicherweise aufgrund Ihrer Individualität nicht einheitlich. Jedoch ist es für eine gute Lesbarkeit wünschenswert, in einer Zeitschrift so einheitlich wie möglich zu sein. Darum nutzen Sie bitte konsequent die folgenden Varianten:

- 1. Längere Zitate mit einer Länge über drei Zeilen im Text werden eingerückt, deren Übersetzung soll nicht kursiv sein. Zitate und deren Übersetzungen sollen eine Schriftgröße von 11pt haben.
- 2. Die Zahlen von eins bis zwölf werden als Wörter geschrieben, alle anderen als Zahlen.
- 3. Übersetzungen einzelner Worte und Wendungen im Text werden in Klammern hinter das entsprechende Wort positioniert, d.h. z.B. πάσχειν (erdulden). Diese Übersetzungen sollen weder kursiv noch mit einfachen Anführungszeichen gekennzeichnet sein.
- 4. Bitte rücken Sie nach Absätzen nicht ein.
- 5. Wenn Sie griechische Wörter mit lateinischen Buchstaben schreiben, stellen Sie diese Wörter kursiv dar, z.B. *tritos anthropos*.
- 6. Setzen Sie Werktitel antiker Autoren kursiv (bei den Kürzeln hingegen nicht!).
- 7. Fußnoten sollen weder eingerückt werden noch Absätze enthalten.
- 8. Bei Zitaten verwenden Sie bitte bei Textauslassungen […].
- 9. Bitte schreiben Sie Angaben wie Autor (20XX), 3X nicht in den Fließtext, sondern in die Fußnote (siehe Punkt **6.6 Fußnoten**).
- 10. Eigene Abkürzungen von antiken Werken sind nicht gestattet. Bitte nutzen Sie ausschließlich die Abkürzungen des TLL bzw. DNP. Bei Autoren, die nicht bei TLL und DNP vertreten sind, nutzen Sie die Abkürzungen von LSJ (siehe Punkt **6.6 Fußnoten**).
- 11. Bitte nutzen Sie keine Kapitälchen für Autornamen.
- 12. Für die Werktitelzitation nutzen Sie bitte das Komma und für die Buchnummer arabische Zahlen, d.h. z.B. Hdt. 4,77.
- 13. Achten Sie bitte darauf, dass bei der Zitation von Platon (bzw. Aristoteles) die Leerzeichen nach dem hier angegebenen Muster erfolgen: Plat. Gorg. 452 d5–e6 bzw. Plat. Gorg. 452 dff.
- 14. Bitte führen Sie Artikel aus Lexika wie z.B. der RE und dem DNP unbedingt mit Verfasserangabe auf, also z.B. in der Fußnote: Inwood (2000) s.v. Panaitios, DNP 226–8; im Literaturverzeichnis: Inwood (2000): B. Inwood, s.v. Panaitios, DNP 9, 226–228.
- 15. Verweisen Sie auf Diels-Kranz wie folgt, z.B.: DK Nr. 22 Heraklit B12.
- 16. WICHTIG: Wenn Sie auf eine Seite, Fußnote oder Kapitel in Ihrem Beitrag verweisen, dann markieren Sie es mit **###** und schreiben unbedingt in Klammern die ursprüngliche Seite (bzw. Kapitel, Fußnote) dahinter, damit die Stelle schneller zugeordnet und richtig für den gesamten Beitrag gekennzeichnet werden kann, z.B.: Vgl. unten **### (momentan S. 12f. im LibreOffice-Dokument)**.
- 17. Nutzen Sie bitte folgende Abkürzungen für
	- Jahrhunderts Jh.s
	- und andere (Autoren) et al.
	- unter anderem u.a.
	- Zur Stelle ad loc. (nicht kursiv!)
	- Herausgeber Hrsg.
	- $Ü$ bersetzung Übers.
	- das heißt d.h. (nicht i.e.)
	- zum Beispiel z.B. (nicht e.g.)
	- Abbildung Abb. (in der Legende + Text, bzw. Fig. für englische Beiträge)
	- Tabelle Tab. (in der Legende)

## <span id="page-5-0"></span>**6.8 Siglenverzeichnis und Abkürzungsverzeichnis**

Bitte legen Sie gegebenenfalls ein alphabetisches Siglen- und/oder ein Abkürzungsverzeichnis an, das dem Literaturverzeichnis vorangestellt wird.

## <span id="page-5-1"></span>**6.9 Titel und Untertitel**

Der Titel eines Artikels kann einen Untertitel haben. Der Text wird von Zwischenüberschriften strukturiert, welche nicht nummeriert sind und die gleiche Schriftgröße haben. Alle Artikel, die nicht in englischer Sprache geschrieben sind, sollen zusätzlich zu dem Titel in der verwendeten Sprache einen englischen Titel haben.

# <span id="page-5-2"></span>**7. Biografische Angabe**

Eine Angabe von zwei oder drei Zeilen (Institution, Position, Forschungsschwerpunkt) und eine E-Mail-Adresse sollten am Ende jedes Artikels stehen.

## <span id="page-5-3"></span>**8. Informationen zu Abbildungen**

Bei der Einbindung von bis zu drei Abbildungen in LibreOffice entstehen im Allgemeinen keine Probleme. Wenn Sie mehr als drei Abbildungen in Ihrem Text haben, setzen Sie an die Stelle der Abbildung nur die für die Abbildung vorgesehene Bildunterschrift und laden Sie Ihre Abbildungen und Grafiken im System getrennt vom Beitragstext hoch. Doch auch wenn Sie bei bis zu drei Abbildungen Ihre Abbildungen selbst im Text platzieren, bitte Abbildungen und Texte getrennt liefern, s.o. Punkt **6.2.4**.

**Bildformat:** Bitte die digitalen Abbildungen als TIFF- oder PNG-Dateien abspeichern. Jede Abbildung sollte zusätzlich als eigene Datei abgespeichert werden und der Dateiname die jeweilige endgültige Abbildungsnummer beinhalten, also: Abb.1\_Sokrates\_Typus\_A\_Museo\_Nazionale\_Napoli, wenigstens aber Abb.1.tiff.

**Digitalkameras** speichern die Abbildungen als JPEG-Format. Bitte die Bilder mit der jeweils höchst möglichen Auflösungsstufe erstellen und die Reproduktionseignung der Bilddatenauflösung prüfen. Das RAW-Format der Digitalkameras ist nicht geeignet.

**Bildauflösung:** Für eingescannte Abbildungen oder Abbildungen von Digitalkameras beachten Sie bitte die folgenden Auflösungen:

1.200 dpi (Bitmap) reine Strichabbildungen

300 dpi Halbtonbilder (Fotos)

600 dpi Kombination von Halbton und Strich (Text)

Bitte beachten Sie, dass sich die erforderlichen Auflösungen auf die Endgröße der Abbildungen beziehen.

**Farbmodus & Komprimierung:** Schwarzweiß-Abbildungen bitte im Graustufen- und Farbabbildungen im RGB-Modus abspeichern. Bei TIFF-Dateien ist eine LZW-Komprimierung möglich.

**Beschriftungen/Strichstärken:** Halten Sie sich an das Template, d.h. Sie verwenden für die Beschriftung in Grafiken nur einen Schrifttyp: Arial, fett, 9pt, Format "Bildunterschrift". Als Umrandungsstil nutzen Sie dem Template entsprechend "durchgängig", Textumfluss "kein", Rahmendicke 0,5pt.

**Rasterflächen:** Verwenden Sie neutrale Graustufen von 20% bis max. 70% und eine mindestens 30%ige Differenzierung, wenn mehrere Graustufen in der gleichen Abbildung eingesetzt werden müssen. Bitte setzen Sie grafische Elemente wie Linien-, Punktraster und Grauflächen nicht zu dekorativen Zwecken ein, sondern nur dann, wenn es die inhaltliche Bildgestaltung erfordert.